## 2009 10 PDF

https://www.100test.com/kao\_ti2020/646/2021\_2022\_\_E5\_B9\_BF\_ E4\_B8\_9C2009\_c67\_646176.htm 1.

 $\epsilon$ 

 $2.$ 

 $\mathbf 1$ 

http://www.stegd.edu.cn

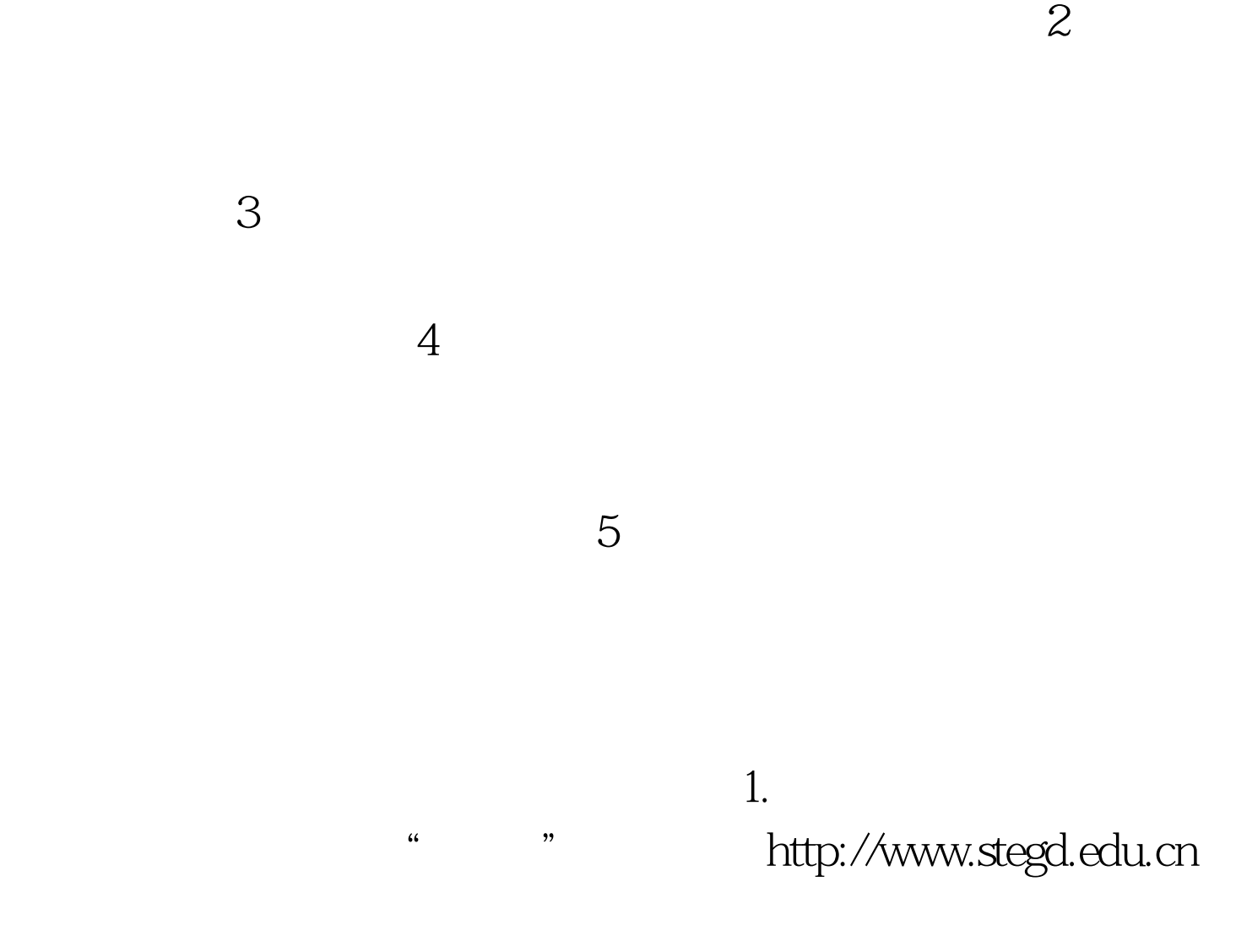

 $5.$ 

## $6.$

## http://www.stegd.edu.cn/selfec/

 $3.$ 

 $\frac{1}{2}$  , and  $\frac{1}{2}$  , and  $\frac{1}{2}$  , and  $\frac{1}{2}$  , and  $\frac{1}{2}$  , and  $\frac{1}{2}$  , and  $\frac{1}{2}$  , and  $\frac{1}{2}$  , and  $\frac{1}{2}$  , and  $\frac{1}{2}$  , and  $\frac{1}{2}$  , and  $\frac{1}{2}$  , and  $\frac{1}{2}$  , and  $\frac{1}{2}$  , a

100Test

www.100test.com